# CS11 – Advanced Java

#### Winter 2011-2012 Lecture 1

### Welcome!

#### ~8 lectures

- **Lab sequence focuses on a larger project** 
	- □ Completion will probably take entire term
	- □ Lots of opportunities to use neat Java features!
	- □ Opportunities to use other tools and libraries

#### **Grading**

- □ All labs must be correct, and of good quality
- Any issues in your work will require fixing
- □ Must pass all assignments to pass course

# Assignments and Grading

- Labs focus on lecture topics
	- □ …and lectures cover tricky points in labs
	- Come to class! I give extra hints.  $\circledcirc$
- **Labs are given a score in range 0..3, and feedback** 
	- $\Box$  If your code is broken, you will have to fix it.
	- $\Box$  If your code is sloppy, you will have to clean it up.
- Must have a total score of 18/24 to pass CS11 Java  $\Box$  (or 75% of the possible points in the class)
	- $\Box$  Can definitely pass without completing all labs
- **Please turn in assignments on time** 
	- $\Box$  You will lose 0.5 points per day on late assignments

### Lab Submissions

- **Using csman homework submission website:** 
	- " https://csman.cs.caltech.edu
	- □ Many useful features, such as email notifications
- Must have a CS cluster account to submit
	- □ csman authenticates against CS cluster account
- CS cluster account also great for doing labs!
	- $\Box$  Can easily do the labs on your own machine, since Java works the same anywhere
	- Just make sure you have Java 1.6+

## Advanced Java?

- ! Assumes the following Java knowledge:
	- □ Familiarity with classes, access-modifiers, inheritance, nested classes
	- □ Basic familiarity with exceptions and exception-handling
	- □ Basic familiarity with Swing API, AWT events
	- Basic understanding of Java collection classes
	- □ Good coding style, Java naming conventions
- Focuses on:
	- □ Techniques for larger-scale projects
		- ! Automated build-tools, unit-testing, doc-gen, etc.
	- □ More esoteric aspects of Java language and API

# Advanced Java Project

- We will write a networked Boggle game
- **Boggle is a word game** 
	- $\Box$  4x4 grid of letters
		- **.** "A" . "Z" and "Qu"
	- □ Players form words from the grid
		- Start at a particular cell
		- Take steps in any direction
		- Letters cannot be reused in a word

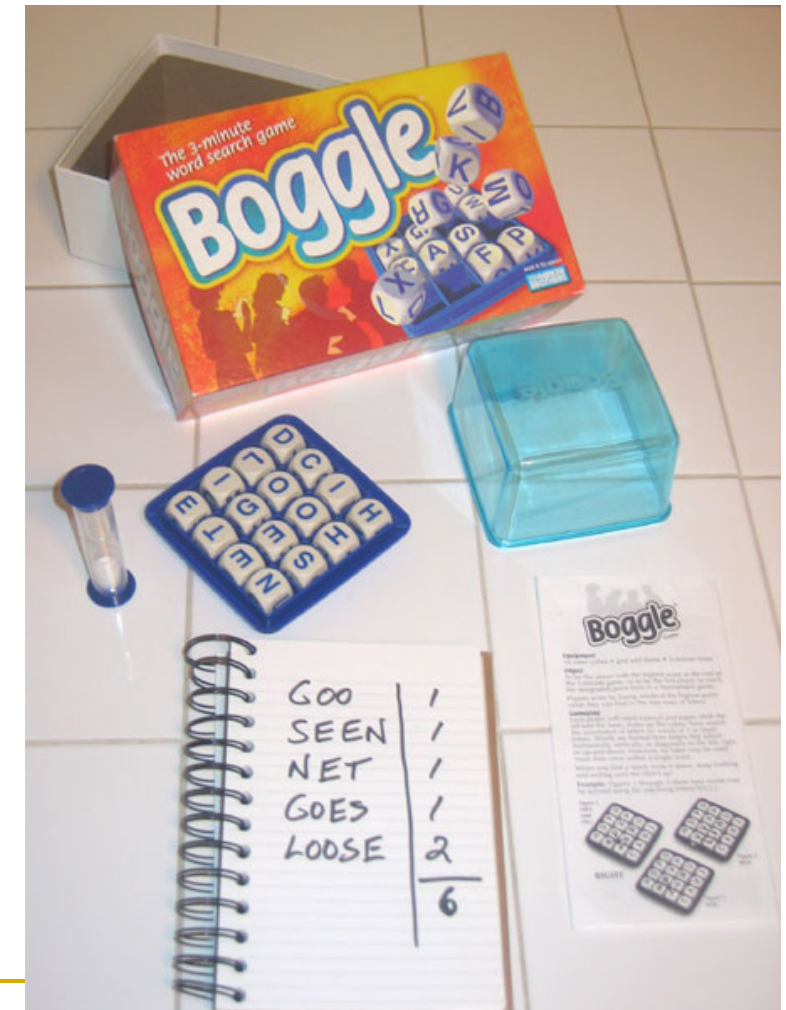

# Advanced Java Project (2)

- At the end of each round, players compare their word-lists
	- $\Box$  If multiple players found a particular word, it is removed from everybody's list
	- $\Box$  Players get points for the words that only *they* found.
- Words are scored based on their length
	- $\Box$  3-4 letters: 1 point
	- **0** 5 letters: 2 points
	- **0** 6 letters: 3 points
	- **n** 7 letters: 5 points
	- $\Box$  8+ letters: 11 points
	- □ "Qu" is scored as two letters, not one.

## This Week: A Warm-Up

- Create a class to represent lists of words
- **Each word appears exactly once in the list**
- Want efficient add/remove operations and membership tests
- Need to support certain "set operations"
	- □ Add a word-list into another word-list (set union)
	- □ Subtract a word-list from another (set difference)
- **In Need to support loading a word-list from a file** □ For the dictionary of "known valid words"

## Implementing the Word-List

**U** Java provides us with tools to make this easy

- □ String manipulation operations
- □ Collection classes
- □ File IO operations
- **Use these tools to make your life easier!**  $\odot$ 
	- Your code for this week should be pretty straightforward.

## Java Collections

**• Very powerful set of classes for managing** collections of objects

n Introduced in Java 1.2

#### **Provides:**

- $\Box$  Interfaces specifying different kinds of collections
- **u** Implementations with different characteristics
- $\Box$  Iterators for traversing a collection's contents
- □ Some common algorithms for collections
- **Very useful, but nowhere near the power and** flexibility of C++ STL

### Collection Interfaces

- ! Generic collection interfaces defined in **java.util** Defines basic functionality for each kind of collection
- ! **Collection** generic "bag of objects"
- List linear sequence of items, accessed by index
- ! **Queue** linear sequence of items "for processing"
	- $\Box$  Can add an item to the queue
	- □ Can "get the next item" from the queue
	- What is "next" depends on queue implementation
- ! **Set** a collection with no duplicate elements
- ! **Map** associates values with unique keys

### More Collection Interfaces

- A few more collection interfaces:
	- " **SortedSet** (extends **Set**)
	- " **SortedMap** (extends **Map**)
	- □ These guarantee iteration over elements in a particular order
- **These require elements to be comparable** 
	- □ Must be able to say an element is "less than" or "greater than" another element
	- $\Box$  Provide a total ordering of elements used with the collection

### Common Collection Operations

- **E** Collections typically provide these operations:
	- **add(Object o)** add an object to the collection
	- remove (Object o) remove the object
	- **a** clear () remove all objects from collection
	- □ size() returns a count of objects in collection
	- **a isEmpty()** returns true if collection is empty
	- **u** iterator() traverse contents of collection
- Some operations are optional
- Some operations are slower/faster

## Collection Implementations

- ! Multiple implementations of each interface
	- □ All provide the same basic features
	- □ Different storage requirements
	- □ Different performance characteristics
	- □ Sometimes other enhancements too
- **.** Java API Documentation gives the details!
	- □ See interface API Docs for list of implementers
	- □ Read API Docs of implementations for performance and storage details

### **List** Implementations

#### ! **LinkedList** – doubly-linked list

- $\Box$  Each node has reference to previous and next nodes
- □ O(N)-time access of *i<sup>th</sup>* element
- □ Constant-time append/prepend/insert
- □ Nodes use extra space (previous/next references, etc.)
- $\Box$  Best for when list changes frequently over time
- □ Has extra functions for get/remove first/last elements
- ! **ArrayList** stores elements in an array
	- Constant-time access of *i<sup>th</sup>* element
	- $\Box$  Append is usually constant-time
	- □ O(N)-time prepend/insert
	- $\Box$  Best for when list doesn't change much over time
	- □ Has extra functions for turning into a simple array

## **Set** Implementations

#### ! **HashSet**

- □ Elements are grouped into "buckets" based on a hash code
- □ Constant-time add/remove operations
- " Constant-time "contains" test
- □ Elements are stored in no particular order
- Elements must provide a hash function

#### ! **TreeSet**

- □ Elements are kept in sorted order
	- Stored internally in a balanced tree
- $\Box$  O(log(N))-time add/remove operations
- $\Box$  O(log(N))-time "contains" test
- $\Box$  Elements must be comparable

## **Map** Implementations

#### ! Very similar to **Set** implementations

- " These are *associative containers*
- □ Keys are used to access values stored in maps
- **Each key appears only once** 
	- ! (No multiset/multimap support in Java collections)

#### ! **HashMap**

- $\Box$  Keys are hashed
- Fast lookups, but random ordering

#### ! **TreeMap**

- □ Keys are sorted
- □ Slower lookups, but kept in sorted order

## Collections and Objects

**Up to Java 1.4, collections only stored Object** references

**LinkedList points = new LinkedList();** 

**points.add(new Point(3, 5));** 

**Point p = (Point) points.get(0);** 

■ Could add non-**Point** objects to your **points** collection!

 $\Box$  Retrieval could fail with ClassCastException

**• Also, casting everything just gets annoying** □ Older collection code was littered with casts

## Java 1.5 Generics

- **Java 1.5 introduced generics**
- **E** Specify the type of objects stored in your collection:

```
LinkedList<Point> points =
```

```
 new LinkedList<Point>();
```

```
points.add(new Point(3, 5));
```

```
Point p = points.get(0);
```
- ! Compiler only allows **Point** objects to be added to the **points** collection
	- $\Box$  Compile-time error if you try to pass another reference type
- ! No cast is necessary when retrieving **Point** objects from the collection

#### Collections and Generics

#### **Lists and sets are easy:**

**HashSet<String> wordList = new HashSet<String>(); LinkedList<Point> waypoints = new LinkedList<Point>();** 

 $\Box$  Element type must appear in both variable decl. and in **new**-expression

#### ■ Maps are more verbose:

**TreeMap<String, WordDefinition> dictionary = new TreeMap<String, WordDefinition>();** 

 $\Box$  First type is key type, second is the value type

■ See Java API Docs for available operations

#### Iteration Over Collections

- ! Often want to iterate over values in collection
- ! **ArrayList** collections are easy:

**ArrayList<String> quotes;** 

**...**  for (int  $i = 0$ ;  $i <$  quotes.size();  $i+1$ 

 **System.out.println(quotes.get(i));** 

□ Impossible/undesirable for other collections!

- Iterators are used to traverse contents
- ! **Iterator** is another simple interface:
	- " **hasNext()** Returns **true** if can call **next()**
	- next() Returns next element in the collection
- ! **ListIterator** extends **Iterator**   $\Box$  Provides many additional features over Iterator

# Using Iterators

- ! Collections provide an **iterator()** method
	- $\Box$  Returns an iterator for traversing the collection
- Example:

```
HashSet<Player> players; 
... 
Iterator<Player> iter = players.iterator(); 
while (iter.hasNext()) { 
   Player p = iter.next(); 
   ... // Do something with p 
}
```
- **u** Iterator should also use generics
- Can use iterator to delete current element, etc.

# Java 1.5 Enhanced For-Loop Syntax

- Setting up and using an iterator is annoying
- ! Java 1.5 introduces syntactic sugar for this:

```
for (Player p : players) { 
   ... // Do something with p
```
**}** 

- □ Can't access actual iterator used in loop
- □ Best for simple scans over a collection's contents
- Can also use enhanced for-loop syntax with arrays:

```
float sum(float[] values) { 
   float result = 0.0f; 
   for (float val : values) 
     result += val; 
   return result; 
}
```
### Collection Elements

- ! Collection elements *may* require certain capabilities
- List elements don't need anything special
	- " …unless **contains()**, **remove()**, etc. are used!
	- " Then, elements should provide a correct **equals()** implementation
- ! Requirements for **equals()**:
	- **a.equals(a)** returns true
	- " **a.equals(b)** same as **b.equals(a)**
	- **If a.equals(b)** is true and **b.equals(c)** is true, then **a.equals(c)** is also true
	- **a.equals(null)** returns false

## Set Elements, Map Keys

- Sets and maps require special features
	- □ Sets require these operations on set-elements
	- $\Box$  Maps require these operations on the keys
- ! **equals()** must definitely work correctly
- ! **TreeSet**, **TreeMap** require sorting capability
	- Element or key class must implement **java.lang.Comparable** interface
	- **D** Or, an appropriate implementation of **java.util.Comparator** must be provided
- ! **HashSet**, **HashMap** require hashing capability
	- □ Element or key class must provide a good implementation of **Object.hashCode()**

## Fun with Java Generics

```
Nou write this code:
```

```
// Helper to print the contents of a list 
void printList(List<Object> lst) { 
   for (Object o : lst) 
     System.out.print(" " + o); 
} 
List<Point> points = new LinkedList<Point>(); 
... // Fill in the list with some points. 
printList(points);
```
**.** Should Java allow this code?

## Fun with Java Generics (2)

! If this code were allowed, **printList()** could add arbitrary objects to **points**!

```
// Helper to print the contents of a list 
void printList(List<Object> lst) { 
   for (Object o : lst) 
     System.out.print(" " + o); 
}
```
**List<Point> points = new LinkedList<Point>(); ... // Fill in the list with some points. printList(points);** 

**Example 15 Fortunately, Java does not compile this.**  $\odot$ 

# Input/Output in Java

- ! **java.io** package contains classes for reading and writing data
	- $\Box$  File IO reading/writing individual files on the filesystem
	- $\Box$  Device IO network sockets, serial ports, other external devices
- ! A second package was added in Java 1.4
	- **p** java.nio, for advanced IO operations
	- **Examples:** 
		- **If** Mapping part of a file into memory for high-performance reading/writing
		- Being able to listen for data on many network sockets at the same time

## Basic IO in Java

- ! In **java.io** package, two major categories of IO operations
- Reading and writing byte-streams:
	- " **InputStream**, **OutputStream**, and (many) subclasses
	- Good for reading/writing raw data
- Reading and writing character-streams:
	- Reader, Writer, and subclasses
	- □ Good for reading/writing text, especially locale-specific text
- Input/output stream and reader/writer classes are abstract base classes
	- □ Concrete implementations are provided for specific uses

## Input-Stream Operations

Input stream and reader base classes provide a set of basic operations

- **int read()** 
	- **n** Reads one byte
- **int read(byte[] b)** 
	- $\Box$  Reads into an array of bytes
- **int available()** 
	- $\Box$  Estimates how many bytes can be read without blocking
- **long skip(long n)** 
	- □ Skips over, and discards, n bytes from the stream

#### **void mark(int rdlimit)**

- **E** Remembers the "current" position" of the stream
- **void reset()** 
	- Resets the stream position to the last marked position

#### **void close()**

□ Closes the input stream

Readers are nearly identical, but read **char** values instead of **byte** values

Not all streams provide all of these capabilities!

## Output-Stream Operations

Output streams are much simpler:

- **void write(int b)** 
	- Writes one byte
- **void write(byte[] b)** 
	- **Notal Exercice Solut** an array of bytes
- **void flush()** 
	- ! Forces any buffered bytes out the stream
- **void close()** 
	- Closes the output stream
- **I** Writers have similar capabilities
	- " Again, writers use **char** instead of **byte**
	- □ Also have a few extra methods, for strings and character sequences

## General Approach for Java IO

1. Get an input-stream or output-stream for a source or target of data

**// filePath is path and filename of a specific file FileInputStream fis = new FileInputStream(filePath);** 

2. If necessary, wrap the stream with another stream to add any needed capabilities

**// Buffer the stream so small reads are more efficient BufferedInputStream bis =** 

 **new BufferedInputStream(fis);** 

3. Use the outermost stream for IO operations.

```
// Read some data from the input file. 
byte[] buf = new byte[1024]; 
bis.read(buf);
```
### Some Useful Stream Classes

- java.io.FileInputStream and FileOutputStream for reading and writing data files
- java.net. Socket has getInputStream() and getOutputStream() methods
- **.** java.util.zip package has compression libraries
	- **Can open an input-stream or output-stream on an entry** within a .zip file, for example
- java.io.ByteArrayInputStream and ByteArrayOutputStream
	- Provide stream operations for growable arrays of bytes

### Streams and Readers

- Most input/output stream providers don't also provide readers/writers
- **Two classes to convert to reader/writer:** 
	- " **java.io.InputStreamReader**
		- ! Constructor takes an **InputStream** object
	- **u** java.io.OutputStreamWriter
		- ! Constructor takes an **OutputStream** object
- Very useful when you need to read/write text over an input/output stream

## File IO in Java

- Several ways to represent a file or directory
	- **A String containing the path to the file/directory**
	- " A **java.io.File** object
		- ! Provides many useful features!
		- Convert a relative path to an absolute path, or vice versa
		- ! Get **File** objects for all root directories of the filesystem
		- Test if a file exists, if it's readable or writable, etc.
- ! Java has classes for opening file input/output streams, as well as opening readers/writers on files
	- $\Box$  Makes it easy to work with binary files or text files
	- " Can pass these classes a **String** path, or a **File** object

### API Documentation

- Documenting code is extremely important
	- □ Specify requirements and expected behaviors
	- $\Box$  Record design-decisions in the code
	- $\Box$  Any important usage details, error conditions, etc.
- Best practice is to put these docs into the code itself
	- □ Good commenting practices...
	- **Much** easier to keep up-to-date if in same place
- Automatic doc-gen tools can process your sourcefiles and generate useful/pretty API-docs
	- **Exactly how the Sun Java API-Docs are produced!**

## Javadoc!

- ! Sun provides **javadoc** tool with Java Developer Kit
- **I javadoc** processes your source-files
	- " Comments starting with **/\*\*** are javadoc comments
	- □ Must precede classes, fields, methods, etc.
	- □ Comments inside method-bodies are ignored.

#### **Example:**

**...** 

```
/** 
  * A class to represent a player's spaceship. 
  */ 
public class PlayerShip { 
     /** Location of the ship's center. */ 
     Point2D.Float loc;
```
## Javadoc Comments

- ! Javadoc generates a "brief" comment and a "detailed" comment
- Brief comment is first sentence of javadoc comment □ Used in lists of classes, methods, fields, etc.
- **Detailed comment is everything in the comment** 
	- □ Used in docs for a particular class, method, field, etc.
- ! Make that first sentence count!
	- $\Box$  A brief summary statement, containing essential details.
	- **D** Other details go in subsequent sentences, and will appear in detailed docs.

# Javadoc Tags!

■ Can embed tags in your javadoc comments

- □ Link to other relevant classes
- $\Box$  Associate special meaning with specific notes
- $\Box$  Tag format is @tag, or {@inlinetag}

#### **Example:**

```
/** 
  * A class to represent a player's spaceship. 
  * 
  * @author Donnie Pinkston 
  * @version 1.0 
  */ 
public class PlayerShip {
```
# Javadoc Tag Usage

- Different tags can be used in different places
- Can be used only on classes and interfaces:
	- **a** @author person who wrote the class/interface
	- **a** @version current version information
- Can be used only on constructors and methods:
	- **a** @param describe individual parameters
	- $\Box$  **@return** describe what a method returns
	- " **@throws** what exceptions are thrown, and when
- **Can appear on anything:** 
	- **a** @see refer to another class, interface, method, etc.
	- **a** @since version where this thing was introduced
	- □ @deprecated mark as "shouldn't be used anymore"

## Referring to Other Classes, etc.

- @see tag lets you refer to another class, etc.
- Refer to another class:

**@see TargetZone** 

**E** Refer to a field or method in another class:

**@see TargetZone#loc** 

**@see TargetZone#intersects(PlayerShip)** 

- Refer to another field or method in this class:
	- **@see #dirAngle**

**@see #turnLeft()** 

- Can also embed {@link ...} tags in comments
	- " Syntax is similar to **@see** tags

## Running Javadoc

- Can run javadoc from command-line **javadoc -d docs \*.java**
- $\blacksquare$  -d option specifies where to put the results
	- $\Box$  Can specify a relative or absolute path
	- □ Directory is created automatically
	- □ Default target is the current directory! Yuck.
	- $\Box$  Entry-point for API-docs is index.html file.
- ! Javadoc has *many* more details and options!
	- $\Box$  Will dig into these in subsequent weeks http://java.sun.com/j2se/1.5.0/docs/guide/javadoc/index.html

## This Week's Assignment

- Write a basic class for representing word-lists
	- □ Support all necessary operations for Boggle game
	- □ Support ability to load a list of words from a file
	- $\Box$  Write a simple test class to try out your code
- **E** Comment your code!
	- □ Use javadoc-style comments
	- **Example 2 Run javadoc to generate results**
	- □ Comment every class and method, at least briefly
	- □ Easier to do this as you go!

### Next Week

- Specifying metadata for classes and methods using Java annotations
- Creating automated test suites for your classes